## **How to create a parent account in Powerschool:**

Visit our school website at:

<http://jeanvanierschool.eics.ab.ca/>

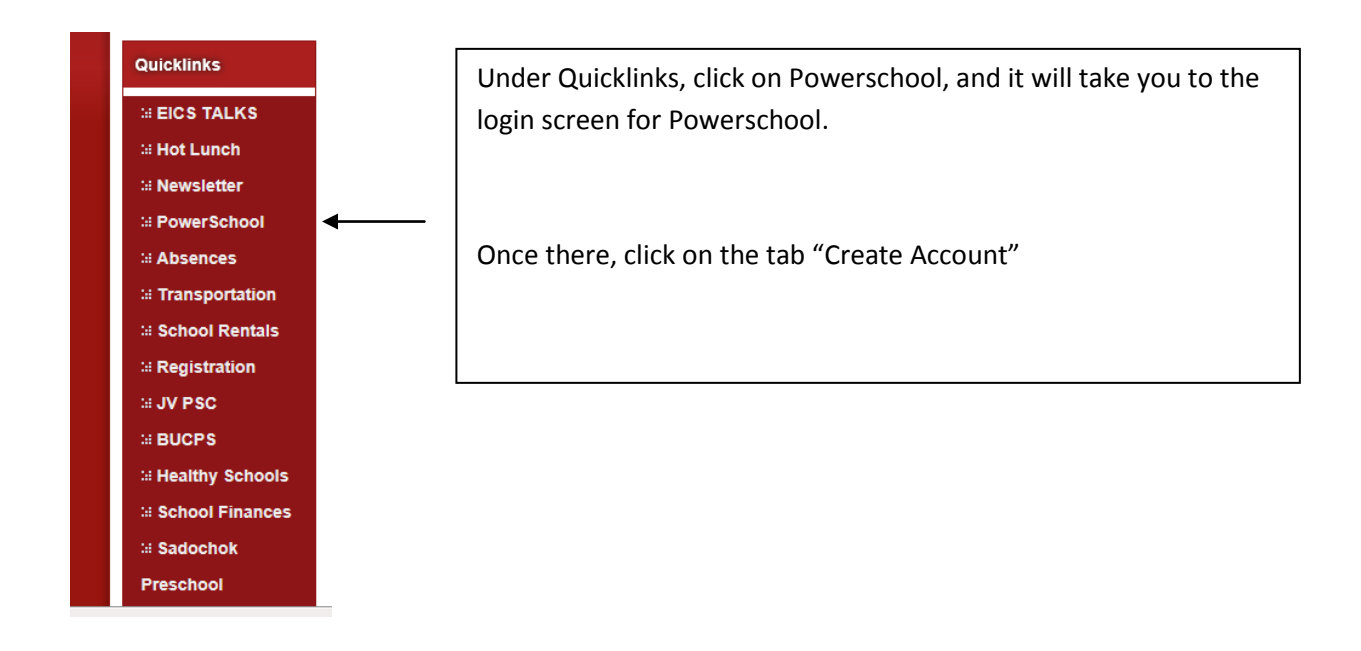

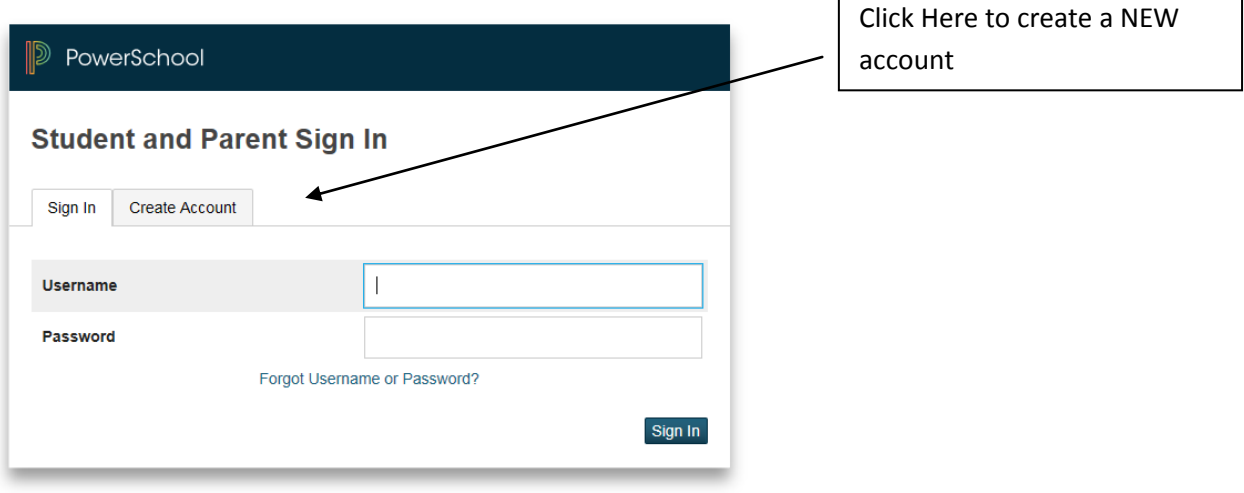

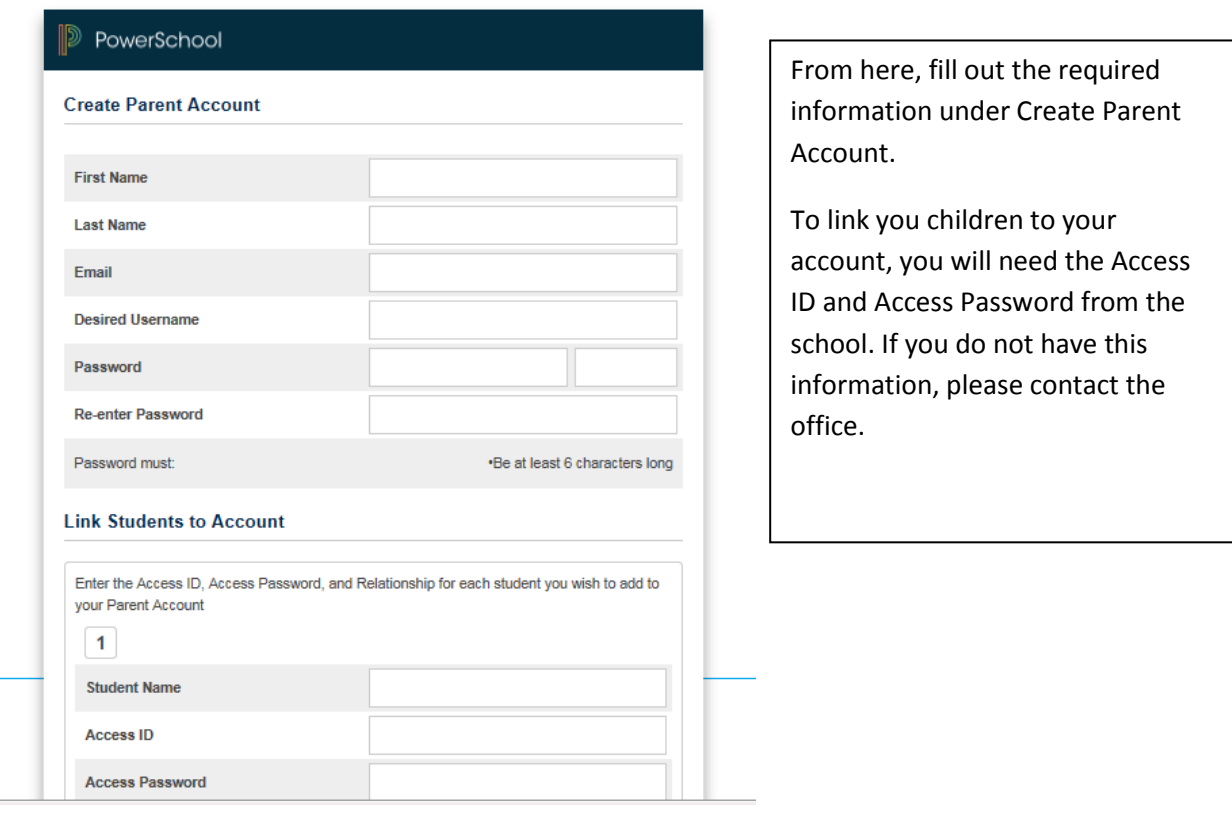